<sup>Документ подисан подговорению й подпись и и выс<mark>шего образования российской федерации</mark></sup> Дата подписания: 25.Федералсва ре государственн<mark>ое автономное образовательное учреждение</mark> **высшего образования** Информация о владельце: ФИО: Исаев Игорь Магомедович Должность: Проректор по безопасности и общим вопросам Уникальный программный ключ:

d7a26b9e8ca85e9<del>8e</del>5de2eb454b4659d061f249<br>d7a26b9e8ca85e9**8ec3de2eb454b4659d061f249** 

## Рабочая программа дисциплины (модуля)

# **Программирование в технологическом искусстве**

Закреплена за подразделением Кафедра автоматизированного проектирования и дизайна

## Направление подготовки 09.04.03 ПРИКЛАДНАЯ ИНФОРМАТИКА

Профиль Технологическое искусство

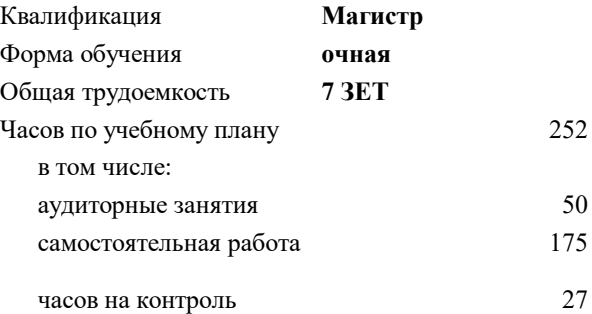

экзамен 1 Формы контроля в семестрах:

#### **Распределение часов дисциплины по семестрам**

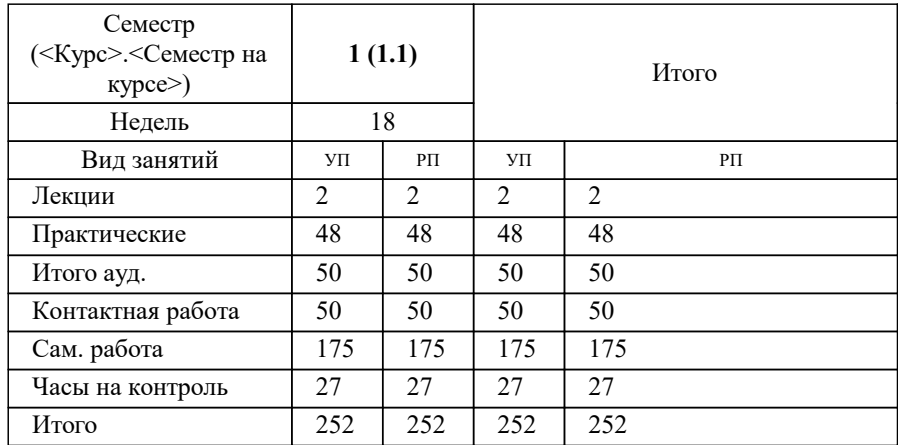

УП: 09.04.03-МПИ-22-3.plx стр. 2

Программу составил(и): *-, асс., Беляева Екатерина Борисовна*

#### Рабочая программа

#### **Программирование в технологическом искусстве**

Разработана в соответствии с ОС ВО:

Самостоятельно устанавливаемый образовательный стандарт высшего образования - магистратура Федеральное государственное автономное образовательное учреждение высшего образования «Национальный исследовательский технологический университет «МИСиС» по направлению подготовки 09.04.03 ПРИКЛАДНАЯ ИНФОРМАТИКА (приказ от 05.03.2020 г. № 95 о.в.)

#### Составлена на основании учебного плана:

09.04.03 ПРИКЛАДНАЯ ИНФОРМАТИКА, 09.04.03-МПИ-22-3.plx Технологическое искусство, утвержденного Ученым советом ФГАОУ ВО НИТУ "МИСиС" в составе соответствующей ОПОП ВО 22.09.2022, протокол № 8-22

Утверждена в составе ОПОП ВО:

09.04.03 ПРИКЛАДНАЯ ИНФОРМАТИКА, Технологическое искусство, утвержденной Ученым советом ФГАОУ ВО НИТУ "МИСиС" 22.09.2022, протокол № 8-22

**Кафедра автоматизированного проектирования и дизайна** Рабочая программа одобрена на заседании

Протокол от г., №

Руководитель подразделения Коржов Евгений Геннадьевич, к.т.н., доцент

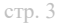

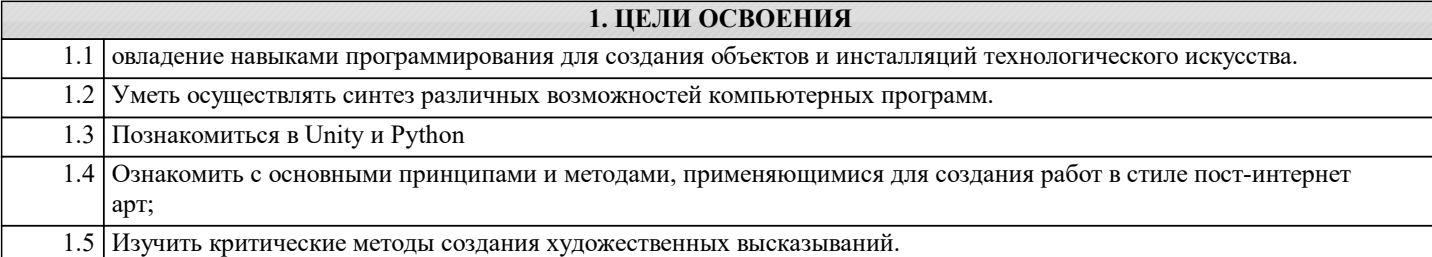

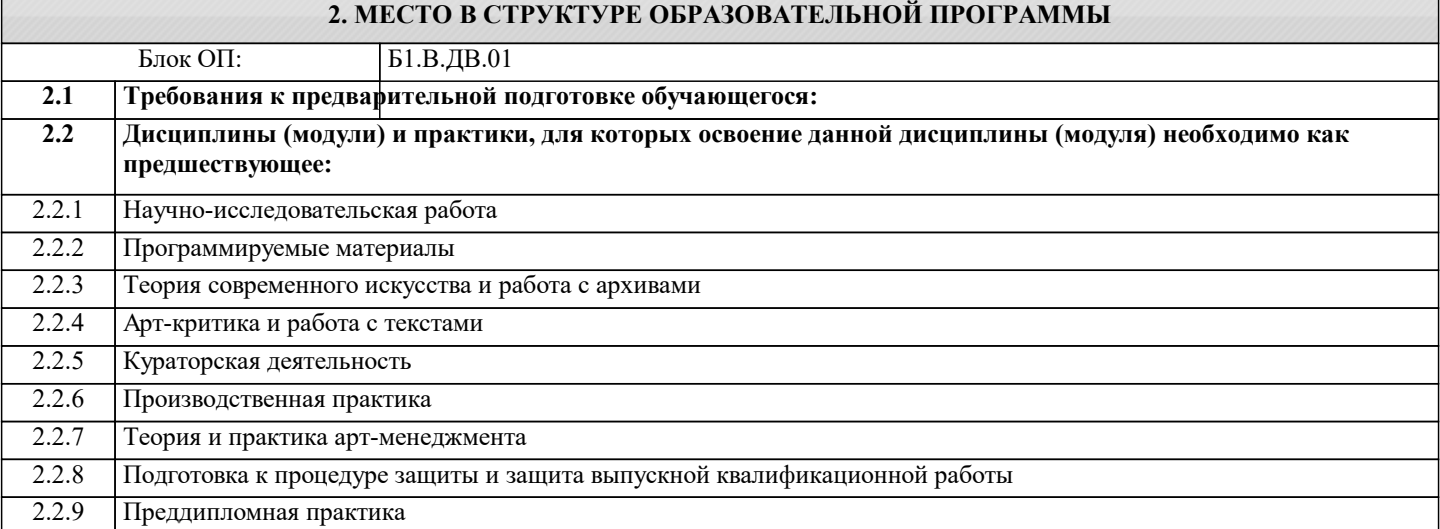

### **3. РЕЗУЛЬТАТЫ ОБУЧЕНИЯ ПО ДИСЦИПЛИНЕ, СООТНЕСЕННЫЕ С ФОРМИРУЕМЫМИ КОМПЕТЕНЦИЯМИ**

**ПК-2: Способен осуществлять руководство инжиниринговой деятельностью в машиностроительном производстве Знать:**

ПК-2-З1 Знает принципы командной работы

**ОПК-8: Способен осуществлять эффективное управление разработкой программных средств и проектов, демонстрировать практические навыки для решения сложных задач, выполнения сложного проектирования, а также проведения комплексных исследований, знание экономических, организационных и управленческих вопросов, таких как: управление проектами, рисками и изменениями**

**Знать:**

ОПК-8-З1 Основы концептуальных положений функционального, логического, объектно-ориентированного и визуального направлений разработки программных

средств и проектов, методов, способов и средств разработки программ в рамках этих направлений.

**ПК-2: Способен осуществлять руководство инжиниринговой деятельностью в машиностроительном производстве Уметь:**

ПК-2-У1 Умеет вырабатывать командную стратегию при выполнении проектно-исследовательских работ

**ОПК-8: Способен осуществлять эффективное управление разработкой программных средств и проектов, демонстрировать практические навыки для решения сложных задач, выполнения сложного проектирования, а также проведения комплексных исследований, знание экономических, организационных и управленческих вопросов, таких как: управление проектами, рисками и изменениями**

**Уметь:**

ОПК-8-У1 Проводить исследования для разработки программных средств и проектов, принципов построения, структуры и приемов работы с инструментальными средствами, поддерживающими создание программного обеспечения.

**ПК-2: Способен осуществлять руководство инжиниринговой деятельностью в машиностроительном производстве Владеть:**

ПК-2-В1 Имеет практический опыт организации и руководства работой команды при выполнении проектноисследовательских работ

**ОПК-8: Способен осуществлять эффективное управление разработкой программных средств и проектов, демонстрировать практические навыки для решения сложных задач, выполнения сложного проектирования, а также проведения комплексных исследований, знание экономических, организационных и управленческих вопросов, таких как: управление проектами, рисками и изменениями**

## **Владеть:**

ОПК-8-В1 Практическими навыками для решения сложных задач, использовать знания методов организации работы в коллективах разработчиков ПО, направления развития методов и программных средств коллективной разработки ПО.

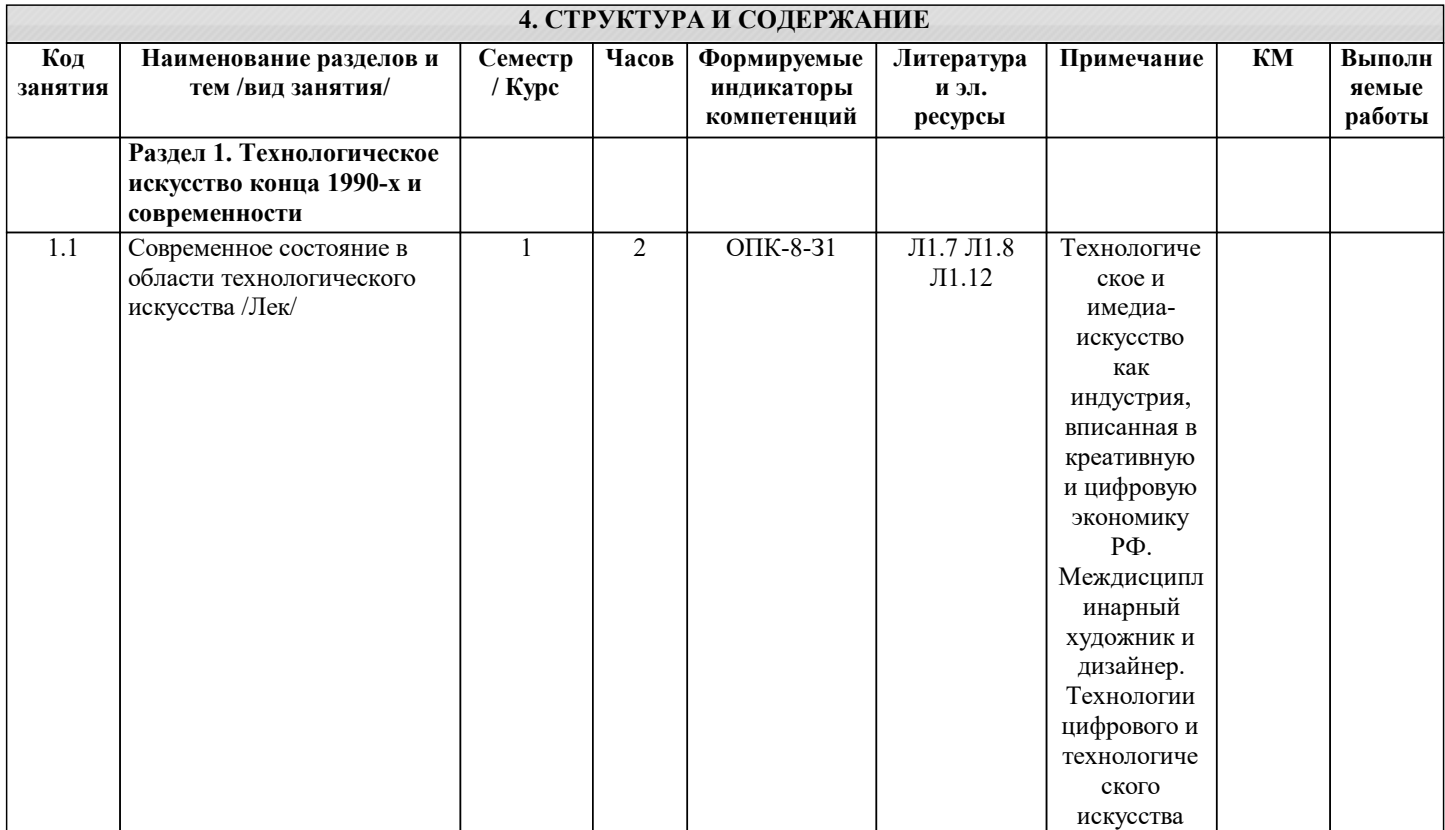

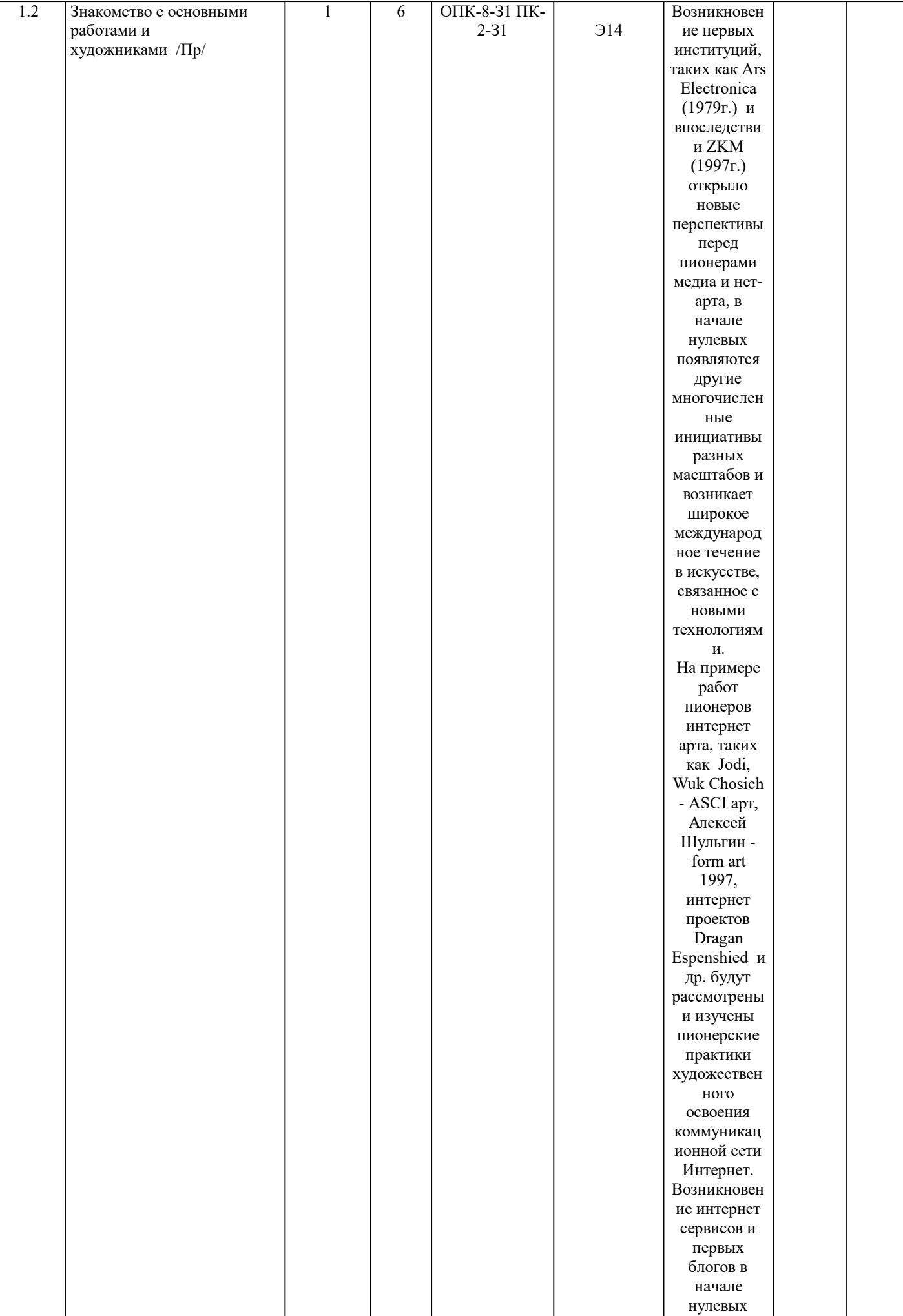

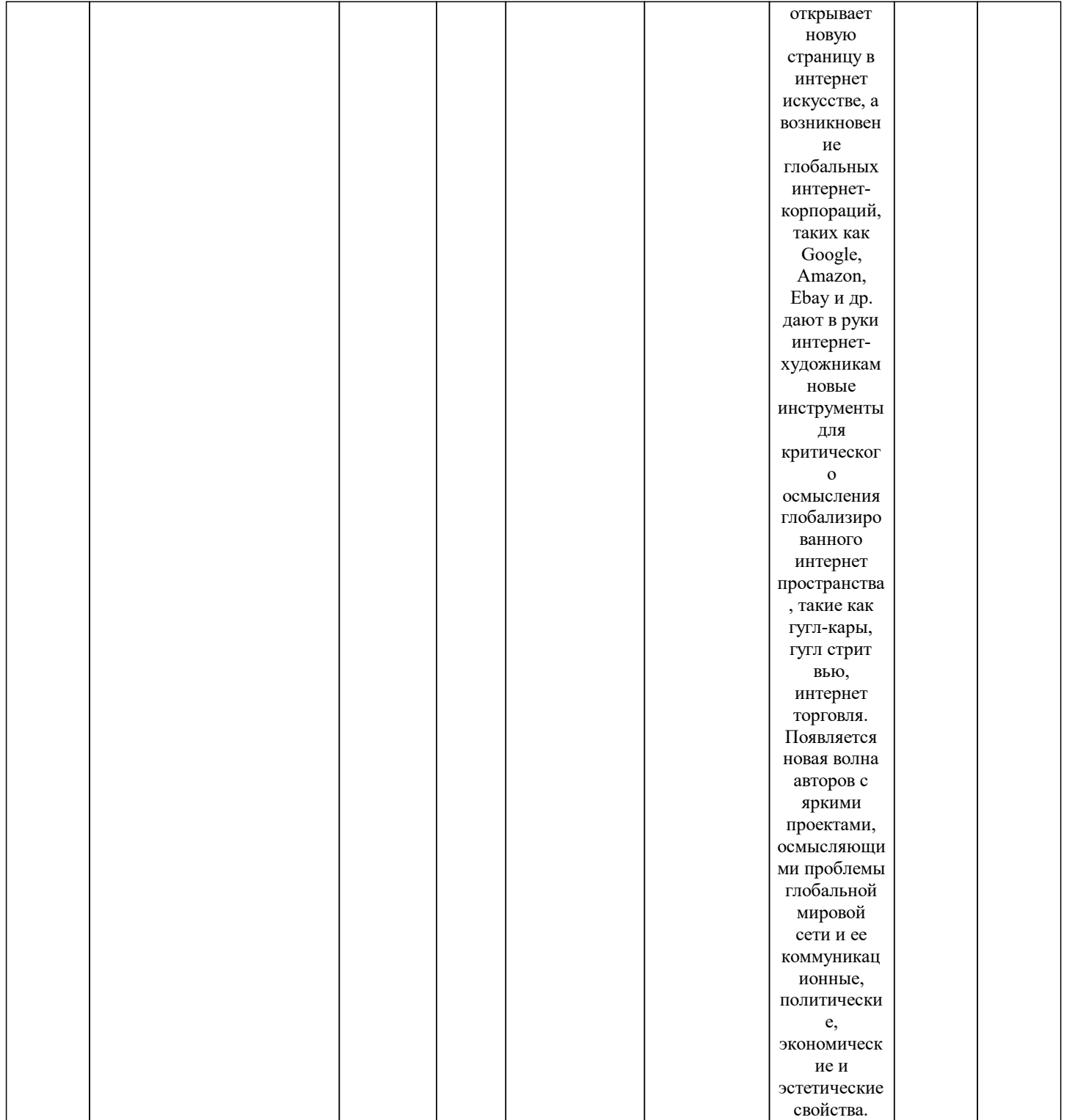

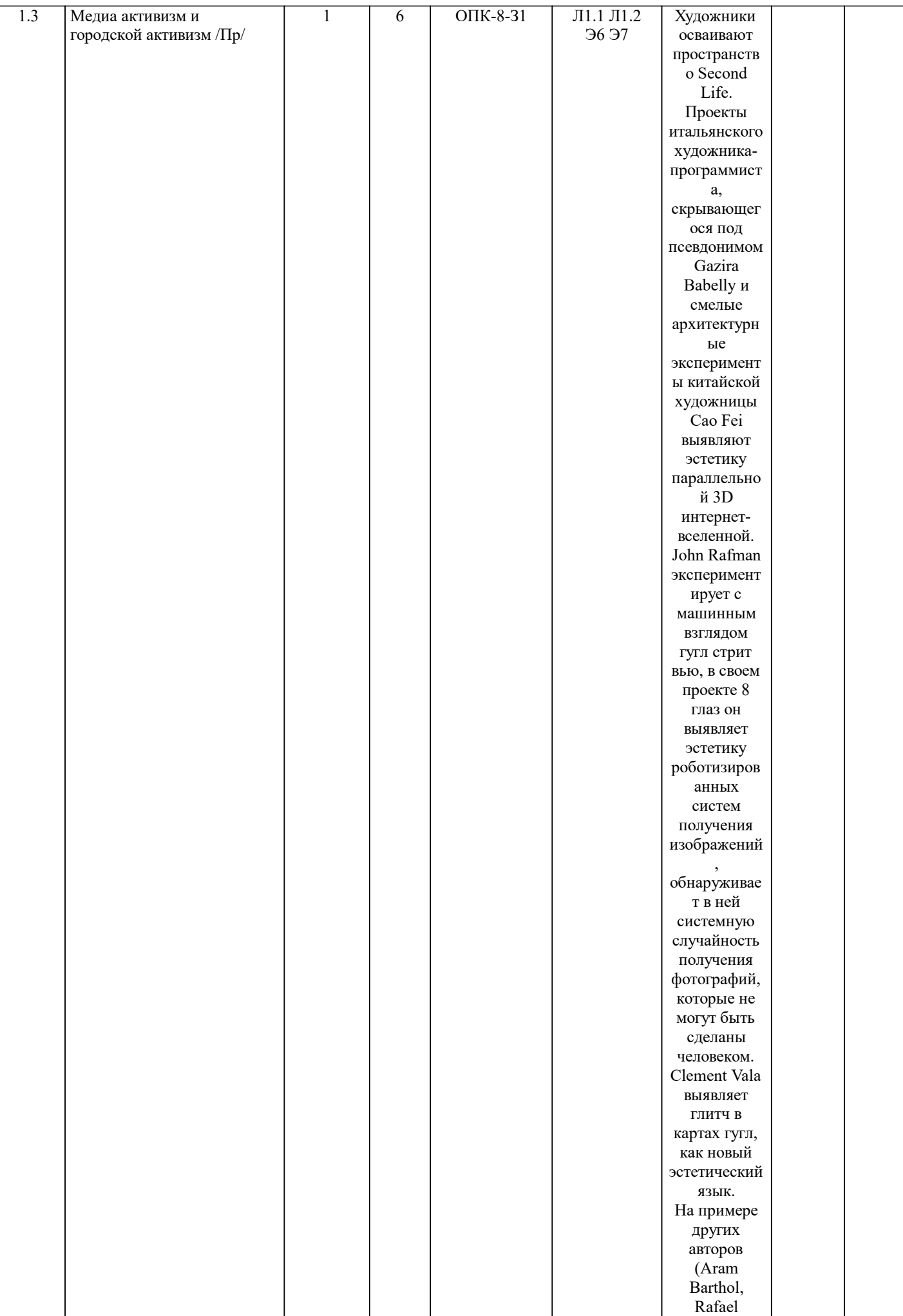

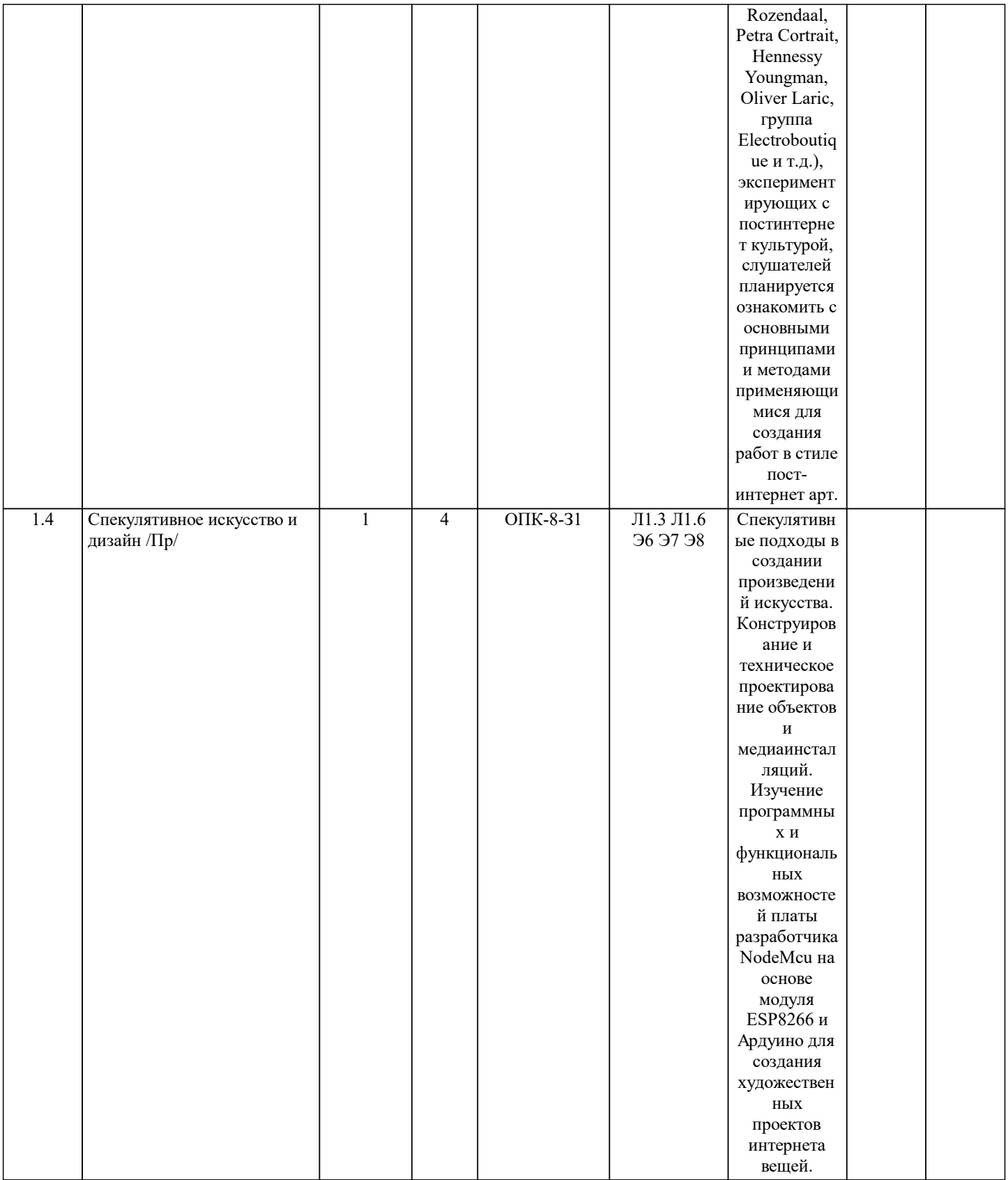

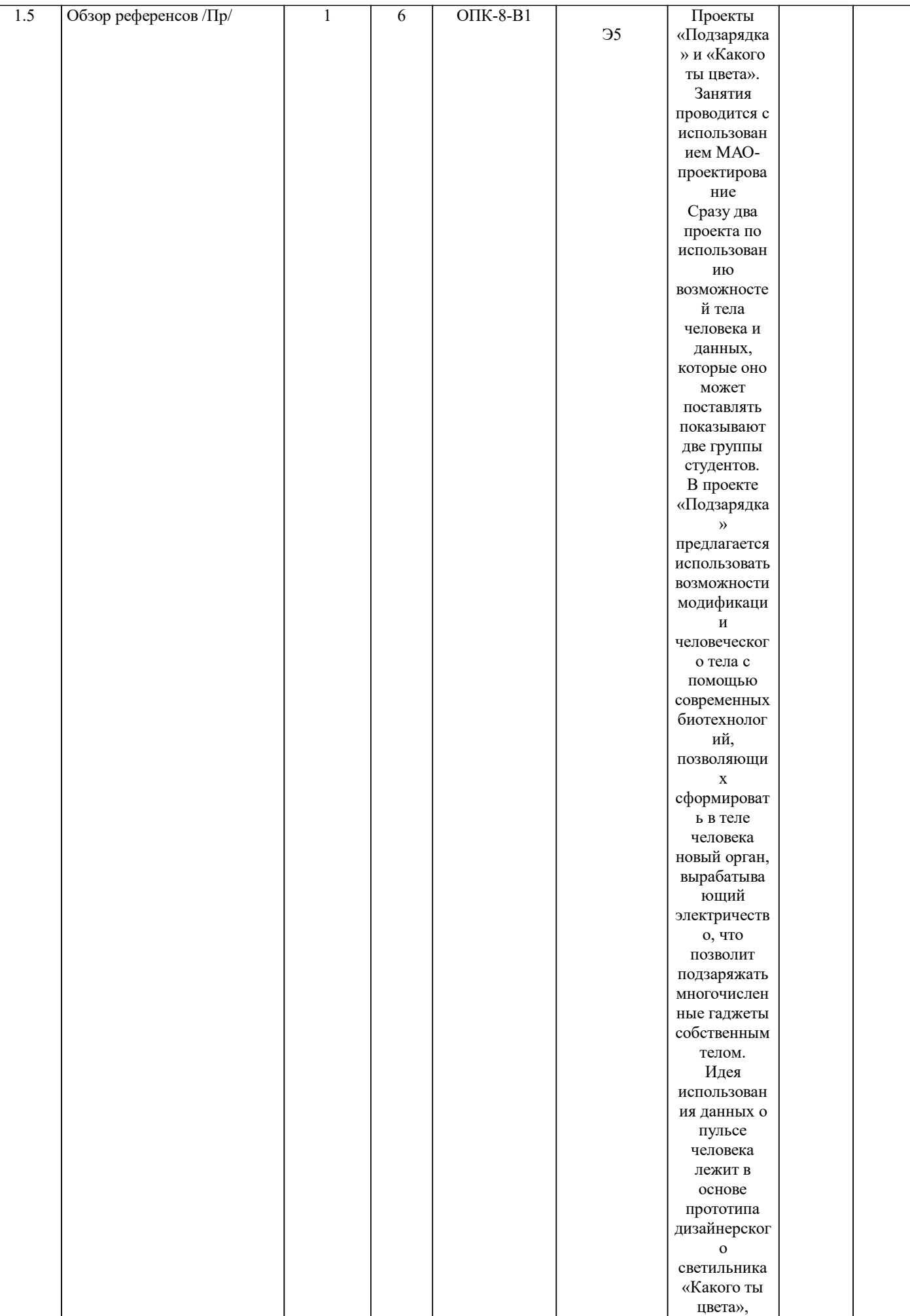

окрашивающ

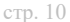

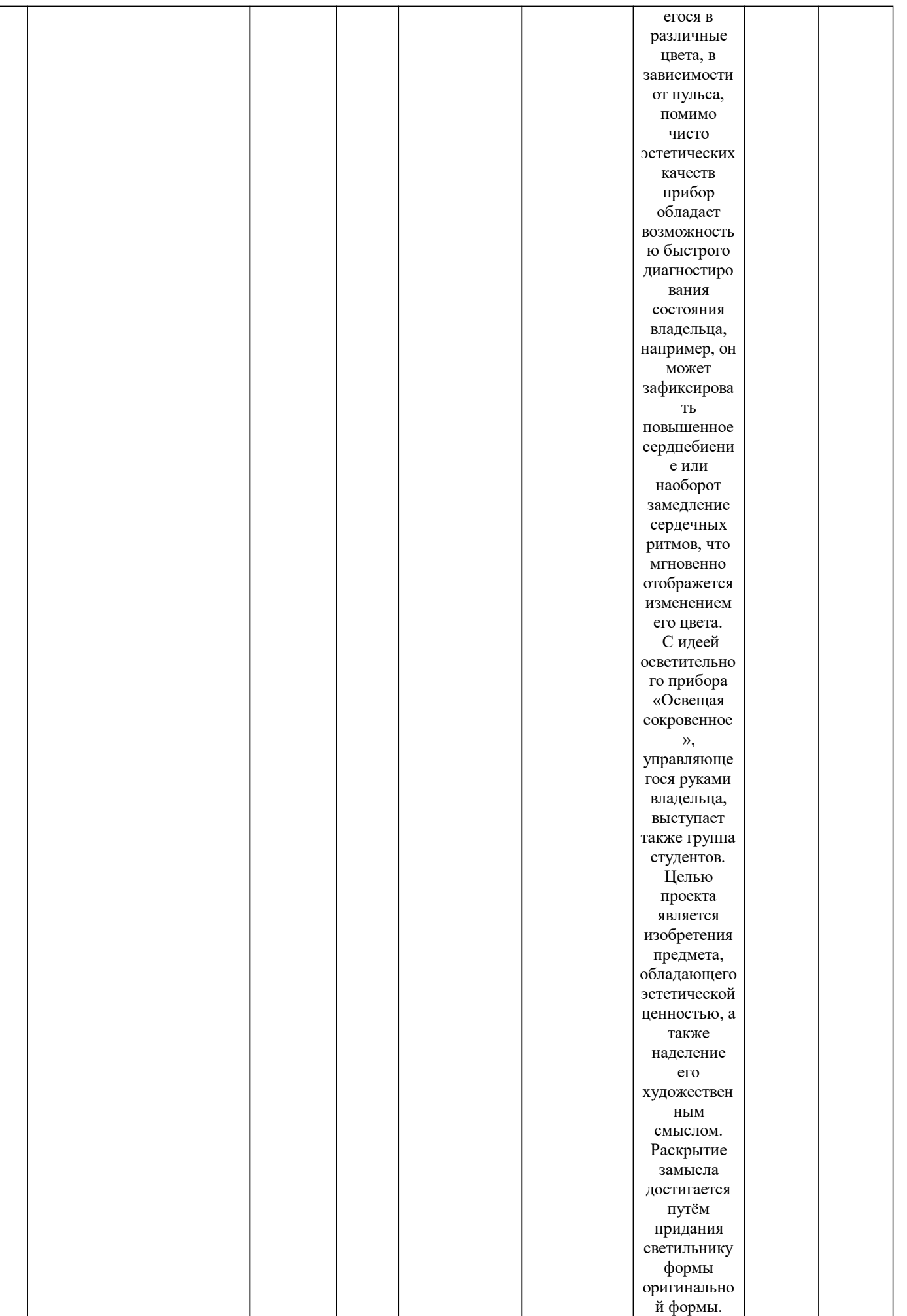

Светильник

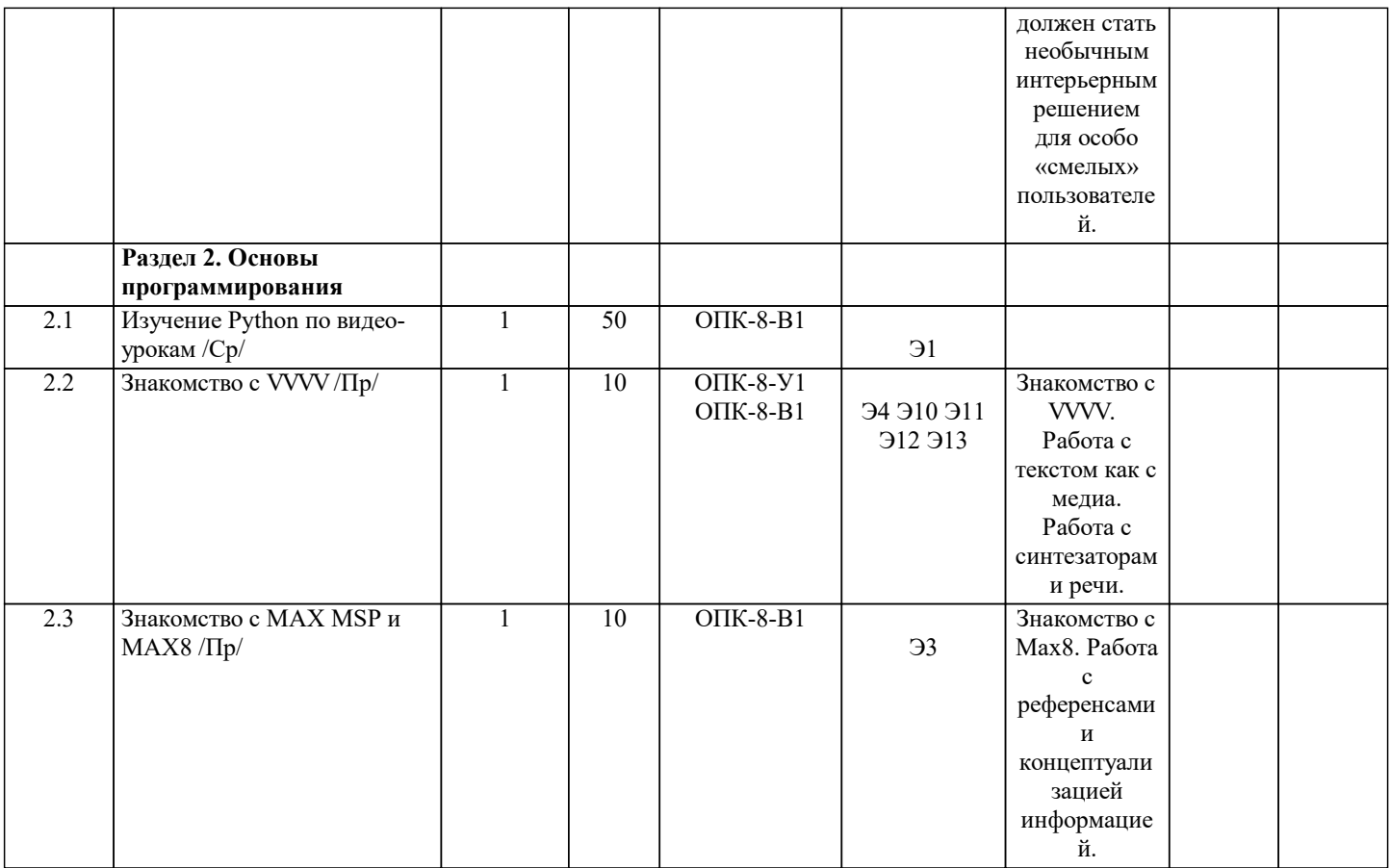

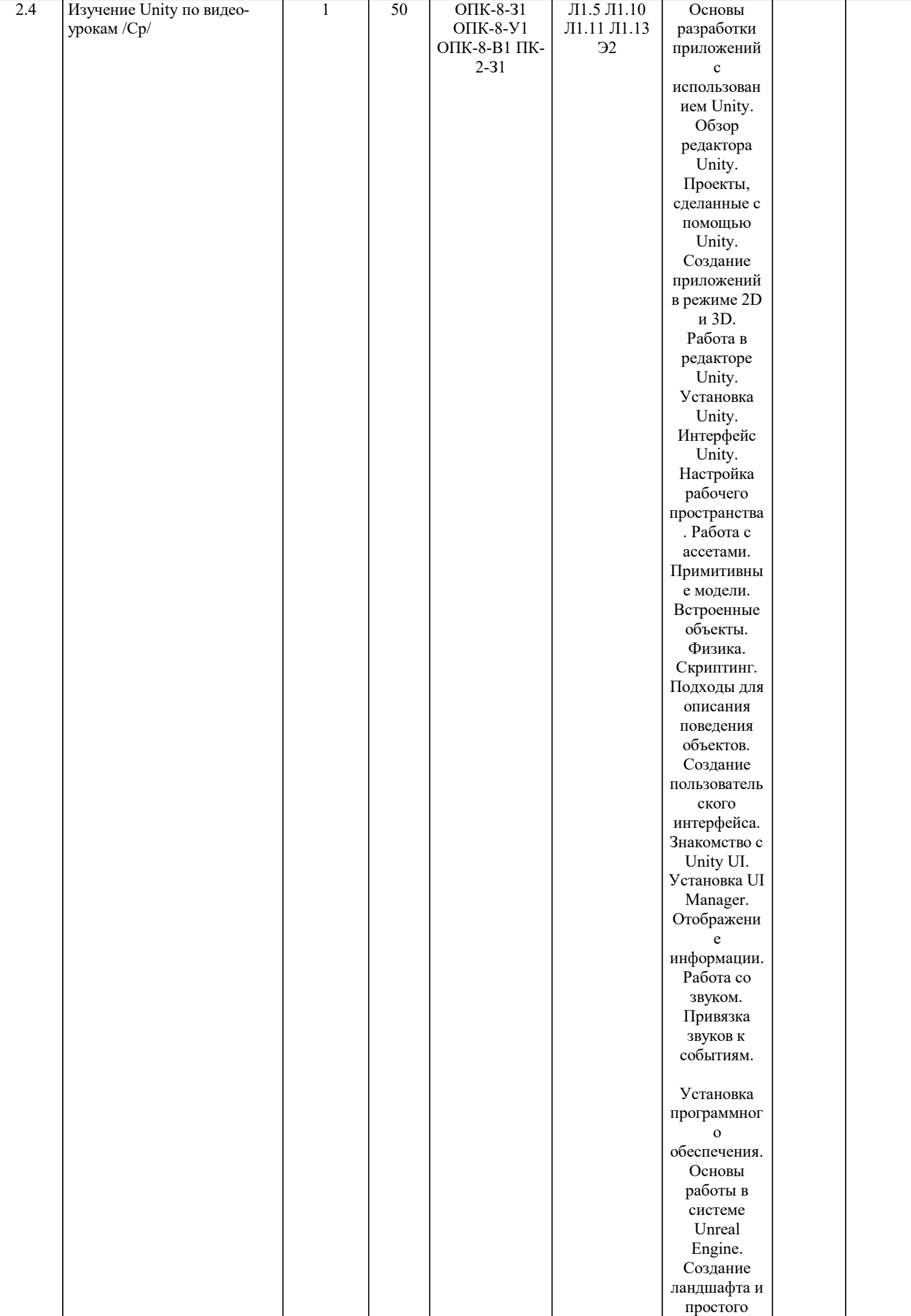

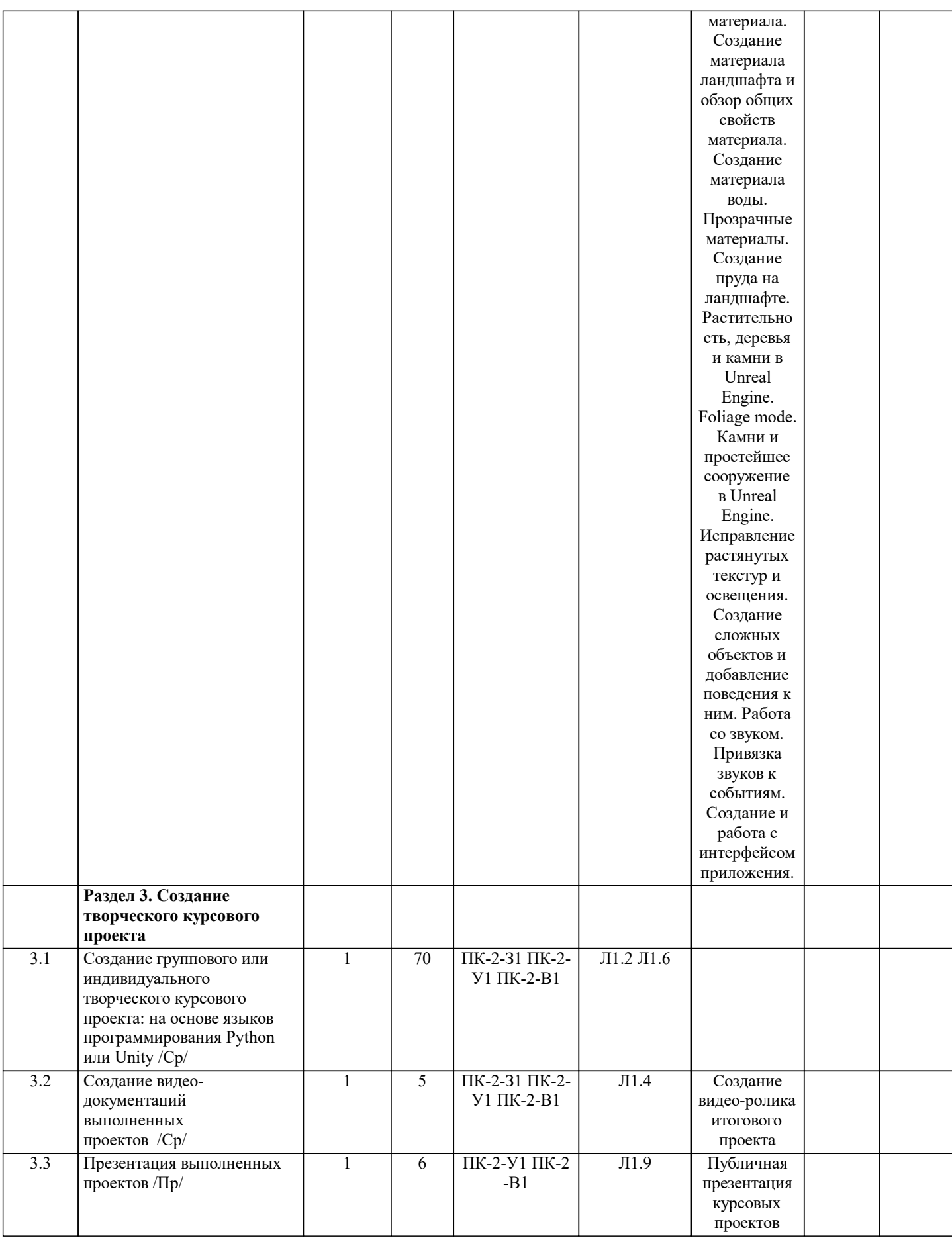

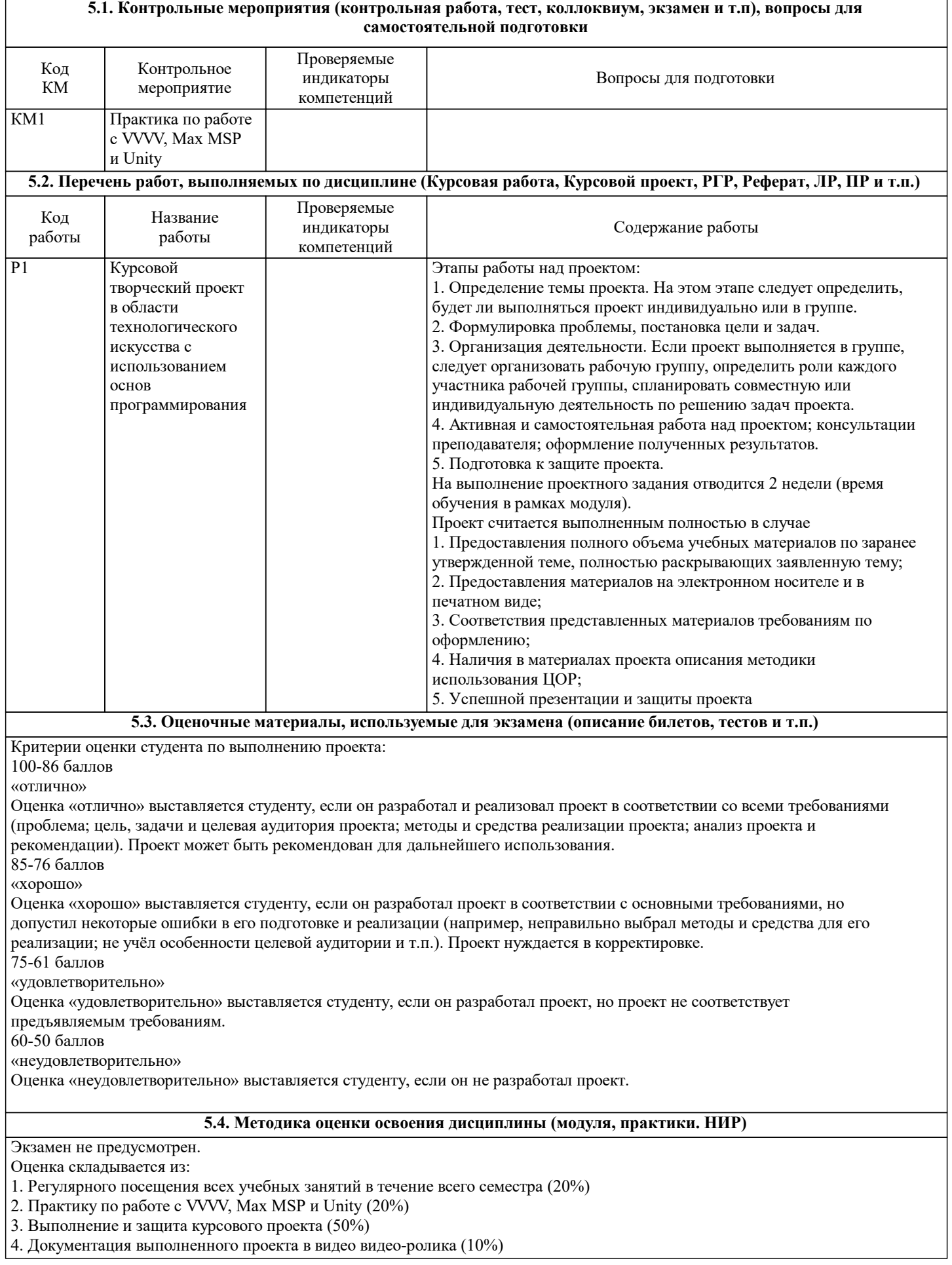

## **6. УЧЕБНО-МЕТОДИЧЕСКОЕ И ИНФОРМАЦИОННОЕ ОБЕСПЕЧЕНИЕ**

**6.1. Рекомендуемая литература**

 $\Gamma$ 

 $\overline{\phantom{a}}$ 

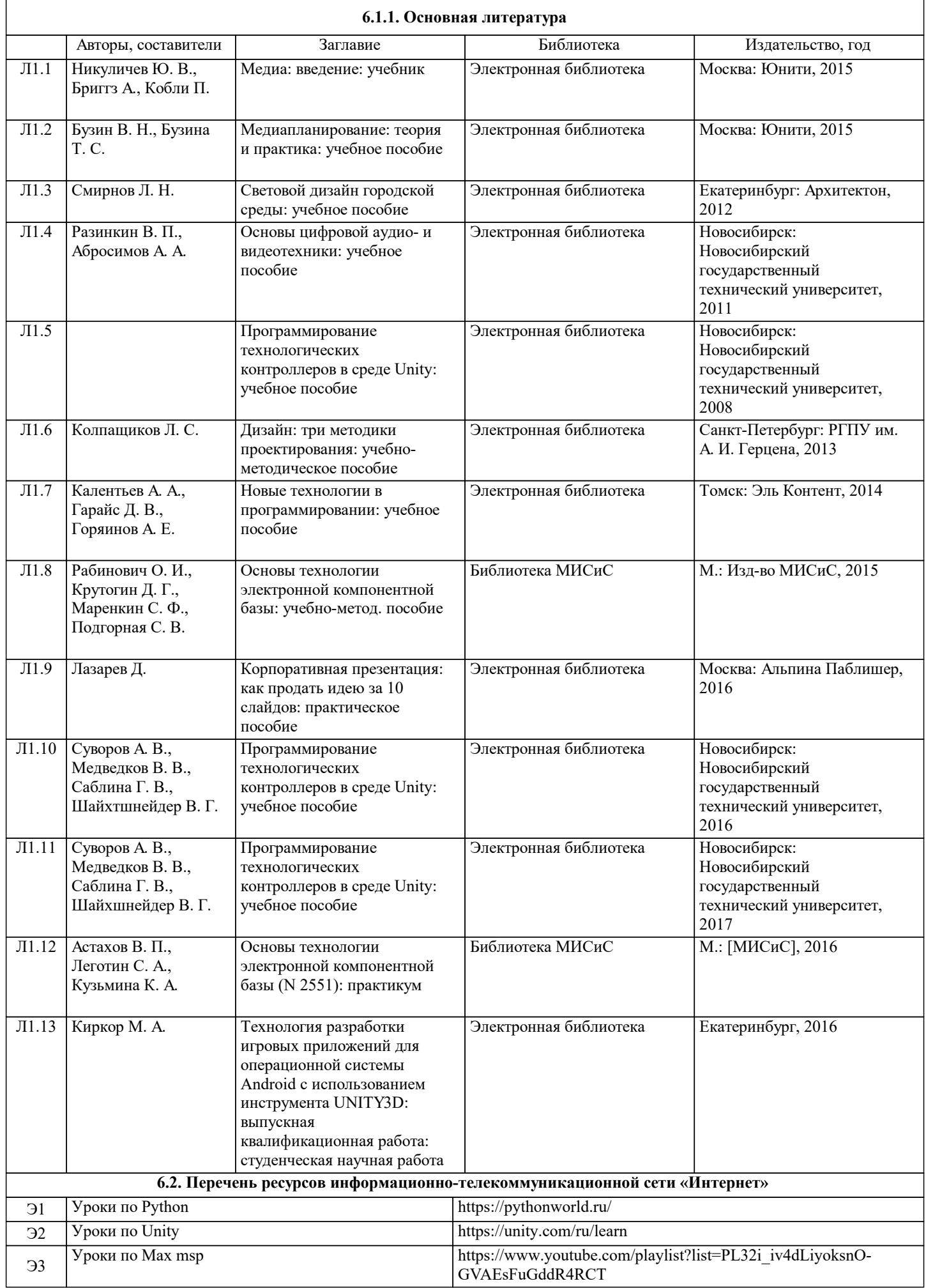

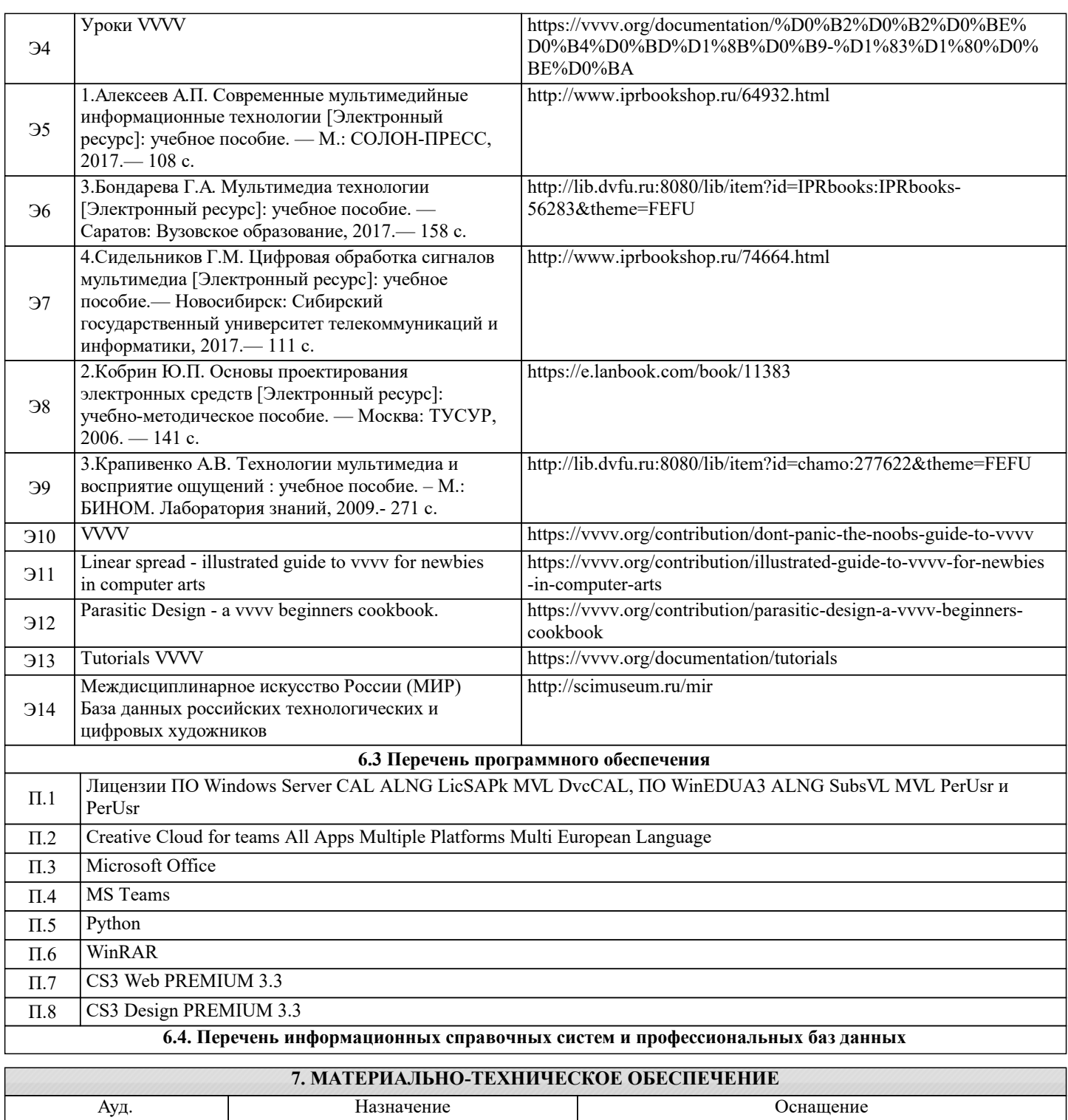

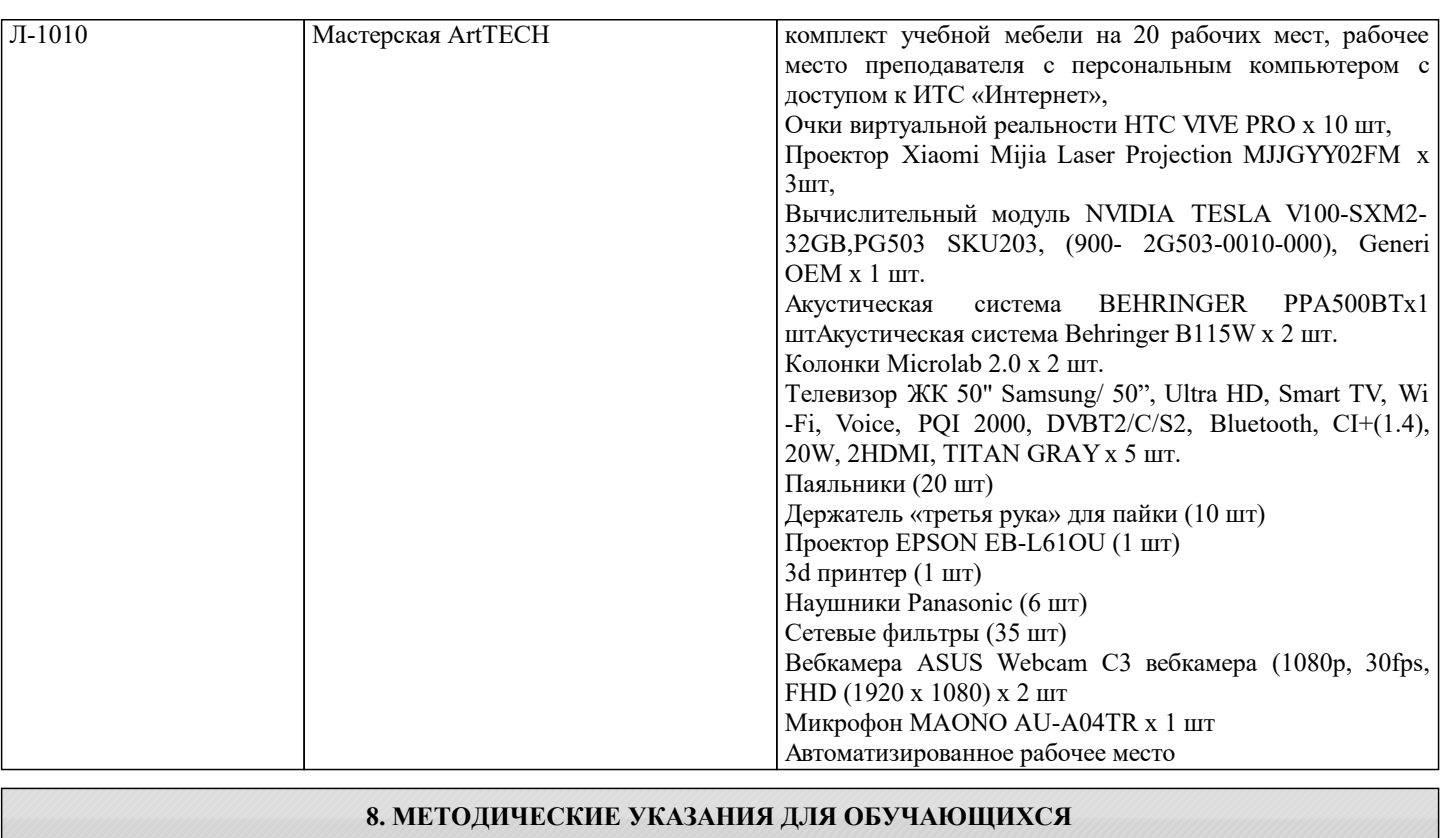